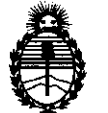

Ministerio de Salud Secretaría de Políticas, Regulación e Institutos A.N.M.A.T.

# **MISPASIAN Nº 3754**

# BUENOS AIRES,  $26$  MAY  $2011$

VISTO el Expediente N° 1-47-23953/10-8 del Registro de esta Administración Nacional de Medicamentos, Alimentos y Tecnología Médica (ANMAT), y

#### CONSIDERANDO:

Que por las presentes actuaciones Aidin S.R.L. solicita se autorice la inscripción en el Registro de Productores y Productos de Tecnología Médica (RPPTM) de esta Administración Nacional, de un nuevo producto médico.

Que las actividades de elaboración y comercialización de productos médicos se encuentran contempladas por la Ley 16463, el Decreto 9763/64, y MERCOSUR/GMC/RES. N° 40/00, incorporada al ordenamiento jurídico nacional por Disposición ANMAT Nº 2318/02 (TO 2004), y normas complementarias.

Que consta la evaluación técnica producida por el Departamento de Registro.

Que consta la evaluación técnica producida por la Dirección de Tecnología Médica, en la que informa que el producto estudiado reúne los requisitos técnicos que contempla la norma legal vigente, y que los establecimientos declarados demuestran aptitud para la elaboración y el control  $\gamma$  de calidad del producto cuya inscripción en el Registro se solicita.

Que los datos identificatorios característicos a ser transcriptos en los proyectos de la Disposición Autorizante y del Certificado correspondiente, han sido convalidados por las áreas técnicas precedentemente citadas.

Que se ha dado cumplimiento a los requisitos legales y formales que contempla la normativa vigente en la materia.

Que corresponde autorizar la inscripción en el RPPTM del producto médico objeto de la solicitud.

wedie object

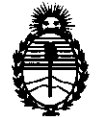

Secretaría de Políticas, Regulación e Institutos A.N.M.A.T.

Ministerio de Salud **DISPOSICIÓN Nº**  $\overline{3}$  **7**  $\overline{5}$   $\overline{4}$ 

Que se actúa en virtud de las facultades conferidas por los Artículos so, inciso 11) y 100, inciso i) del Decreto 1490/92 y por el Decreto 425/10.

Por ello;

# EL INTERVENTOR DE LA ADMINISTRACIÓN NACIONAL DE MEDICAMENTOS, ALIMENTOS Y TECNOLOGÍA MÉDICA DISPONE:

ARTICULO 10- Autorízase la inscripción en el Registro Nacional de Productores y Productos de Tecnología Médica (RPPTM) de la Administración Nacional de Medicamentos, Alimentos y Tecnología Médica del producto médico de marca EchoTip® Ultra, nombre descriptivo Aguja de ecografía y nombre técnico Agujas, para Biopsias, de acuerdo a lo solicitado por Aidin S.R.L., con los Datos Identificatorios Característicos que figuran como Anexo I de la presente Disposición y que forma parte integrante de la misma.

ARTICULO 20 - Autorízanse los textos de los proyectos de rótulo/s y de instrucciones de uso que obran a fojas 17 y 6 a 16 respectivamente, figurando como Anexo II de la presente Disposición y que forma parte integrante de la misma.

ARTICULO 3° - Extiéndase, sobre la base de lo dispuesto en los Artículos  $\mathbb{R}^{\setminus}$  precedentes, el Certificado de Inscripción en el RPPTM, figurando como Anexo III de la presente Disposición y que forma parte integrante de la misma.

ARTICULO 40 - En los rótulos e instrucciones de uso autorizados deberá figurar la leyenda: Autorizado por la ANMAT, PM-559-515, con exclusión de toda otra leyenda no contemplada en la normativa vigente.

ARTICULO 5°- La vigencia del Certificado mencionado en el Artículo 30 será por cinco (5) años, a partir de la fecha impresa en el mismo.

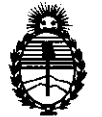

Ministerio de Salud Secretaría de Políticas, Requlación e Institutos  $A.N.M.A.T.$ 

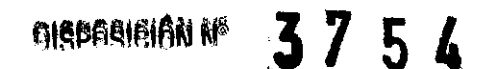

ARTICULO 6º - Regístrese. Inscríbase en el Registro Nacional de Productores y Productos de Tecnología Médica al nuevo producto. Por Mesa de Entradas notifíquese al interesado, haciéndole entrega de copia autenticada de la presente Disposición, conjuntamente con sus Anexos I, II y III. Gírese al Departamento de Registro a los fines de confeccionar el legajo correspondiente. Cumplido, archívese.

Expediente Nº 1-47-23953/10-8 DISPOSICIÓN Nº

ejb

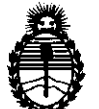

Ministerio de Salud Secretaría de Políticas, Regulación e Institutos A.N.M.A.T.

ANEXO 1

DATOS IDENTIFICATORIOS CARACTERÍSTICOS del PRODUCTO MÉDICO inscripto en el RPPTM mediante DISPOSICIÓN ANMAT Nº ... **5.. 4 .......** Nombre descriptivo: Aguja de ecografía

Código de identificación y nombre técnico UMDNS: 12-734 Agujas, para Biopsias.

Marca del producto médico: ECHOTIP® ULTRA

Clase de Riesgo: Clase 11

Indicación/es autorizada/s: Se utiliza para obtener muestras de lesiones gastrointestinales de la submucosa específicas a través del canal de accesorios de un eco endoscopio.

Modelo(s): ECH0-1-22

ECH0-3-22 ECH0-25 ECH0-19 ECHO-HD-19-A ECHO-HD-22-EBUS-O ECHO-HD-22-EBUS-P

Período de vida útil: 3 años desde La fecha de elaboración.

Condición de expendio: Venta exclusiva a profesionales e instituciones sanitarias.

Nombre del fabricante y lugar/es de elaboración: Cook Ireland Limited O'Halloran Road, National Technology Park

Limerick, Irlanda ~·

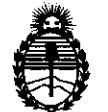

Ministerio de Salud Secretaría de Políticas, Regulación e Institutos A.N.M.A.T.

Wilson Cook Medical Inc./Cook Endoscopy

4900 Bethania Station Road

Winston-Salem-NC27105. Estados Unidos.

Expediente Nº 1-47-23953/10-8

DISPOSICIÓN Nº

ejb سنطنك

3754

"2011 - Año del Trabajo Decente, la Salud y Seguridad de los Trabajadores"

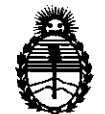

Ministerio de Salud Secretaría de Políticas, Regulación e Institutos A.N.M.A.T.

# ANEXO II

TEXTO DEL/LOS RÓTULO/S e INSTRUCCIONES DE USO AUTORIZADO/S del PRODUCTO MÉDICO inscripto en el RPPTM mediante DISPOSICIÓN ANMAT Nº  $3.7.5.4$ 

# Instrucciones de Uso

**B754** 

# ECHOTIP® ULTRA

Agujas de Ecografía EchoTip ® Ultra/ • EchoTip Ultra con aguja introductora de ecografía de Álta Definición/ Aguja de ecografia Endobronquial de Alta Definición EchoTip Ultra para endoscopios Olympus/ Pentax

(según corresponda) '

 $\mathcal{L}(\mathbf{S}^{(n)})$ 

Fabricado por: Cook Ireland Ltd. O'Halloran Road, National Technology Park, Limerick, Irlanda

Fabricado por: Wilson Cook Medical Inc./Cook Endoscopy 4900 Bethania Station Road

Winston-Salem-NC 27105

Estados Unidos

(Según corresponda)

#### Importado por: AIDIN S.R.L. Doblas 1508. (1424) Ciudad Autónoma de Buenos Aires. Argentina

Condición de venta:

#### Director Técnico: Martha de Aurteneche

#### Autorizado por la ANMAT PM- 559- 515

Indicaciones

#### Agujas de Ecografía ECHOTIP® ULTRA

Este dispositivo se utiliza para obtener muestras de lesiones gastrointestinales de la submucosa específicas a través del canal de accesorios de un ecoendoscopio.

EchoTip Ultra con aguja introductora de ecografi**Allo Ulta Schelc**ión

**NIBBES WATEMBRAR** 

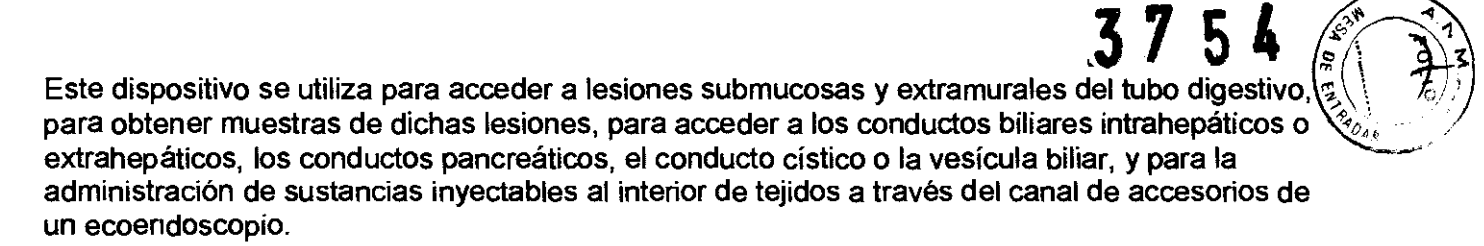

#### **Aguja de ecografía endobronquial de alta definición E.choTip Ultra para endoscopios 0/ympus**

Este dispositivo se utiliza para obtener muestras de lesiones submucosas y extramurales específicas del interior del árbol traqueobronquial o el tubo digestivo, o adyacentes a éstos, a través del canal de accesorios de un ecoendoscopio para aspiración con aguja fina.

**Aguja de ecografía endobronquial de alta definición E.choTip Ultra para endoscopios Pentax**  Este dispositivo se utiliza para obtener muestras de lesiones submucosas y extramurales específicas del interior del árbol traqueobronquial, o adyacentes a éstos, a través del canal de accesorios de un ecoendoscopio para aspiración con aguja fina.

#### **Notas**

No utilice este dispositivo para otro propósito que no sea el especificado en las indicaciones.

No utilice el dispositivo si el envase esta abierto o dañado cuando lo reciba. Inspeccione visualmente el dispositivo, prestando especial atención a la presencia de plicaturas, dobleces o roturas. No lo utilice si detecta alguna anomalía que pudiese impedir su correcto funcionamiento. Notifíquelo a Cook Medica! para obtener una autorización de devolución.

Almacénelo en un lugar seco y protegido de temperaturas extremas.

Este dispositivo solo pueden utilizarlo profesionales sanitarios calificados.

Este dispositivo se suministra estéril y esta indicado para un solo uso.

#### **E.choTip Ultra con aguja Introductora de ecografla de alta definición**

La aguja está concebida para utilizarse con fármacos y dispositivos comercializados legalmente. Este dispositivo puede utilizarse junto con todos los productos compatibles con ECHO. La jeringa de aspiración no está concebida para utilizarse como jeringa de inyección.

#### · **Aguja de ecografía endobronquia/ de alta definición E.choTip Ultra para endoscopios 0/ympus/ Pentax**

Este dispositivo esta diseñado para utilizarse con un ecoendoscopio endobronquial Oiympus./ Pentax EBUS.

#### **Contraindicaciones**

Las contraindicaciones incluyen las específicas del procedimiento para la endoscopía primaria que hay que realizar para obtener acceso a la posición requerida para visualizar el sitio deseado.

Las contraindicaciones relativas son, entre otras: coagulopatía.

#### **Complicaciones posibles**

Las complicaciones posibles asociadas a la endoscopia bronquial y a la endoscopia gastrointestinal incluyen, entre otras: perforación, hemorragia, aspiración, fiebre, infección, reacción alérgica a la medicación, hipotensión, depresión o paros erespiratorios, arritmia o paros

NURRES WATERINGER

TENECHE

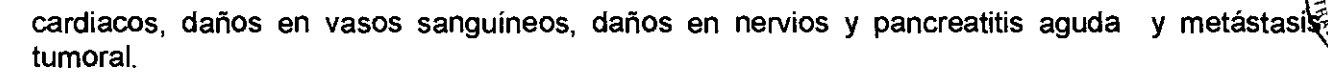

# **Advertencia**

Este dispositivo no esta indicado para utilizarse en el corazón ni en el sistema vascular.

#### **Precauciones**

La etiqueta del envase especifica el tamaño mínimo del canal requerido para este dispositivo.

La aguja debe retraerse al interior de la vaina y el tornillo de mano del anillo de seguridad debe asegurarse para mantener la aguja en posición antes de la introducción, el avance o la extracción del dispositivo. Si no se retrae la guja, el endoscopio puede resultar dañado.

#### **EchoTip Ultra con aguja introductora de ecografía de alta definición**

Al administrar inyecciones con aguja fina, asegúrese de que la sustancia inyectable no entre en contacto con sitios inadecuados.

Al tratar varios sitios, cambie el dispositivo para cada sitio.

#### **Colocación del adaptador del canal de accesorios**

## **Sólo para Aguja de ecografía endobronqulal de alta definición EchoTip Ultra para endoscopios Olympus**

- 1. Examine el adaptador y fíjese en sus características (ver la figura A)
- 2. Coloque el adaptador, en la posición abierta, alineado con el conector metálico del canal de accesorios del endoscopio.
- 3. Deslice el adaptador sobre el canal de accesorios asegurándose de que la base del adaptador se deslice debajo del conector metálico del canal de accesorios. (Vea figura 8)
- 4. Cierre el adaptador y asegúrese de que quede bloqueado.(Vea la figura C)
- 5. El adaptador funcionara ahora como conexión Luer Lock a la que puede acoplarse una aguja. Nota: Si se desea o es necesaria la irrigación del canal de accesorios, irrigue éste a través del adaptador cerrado antes de la introducción o después de la extracción de la aguja.

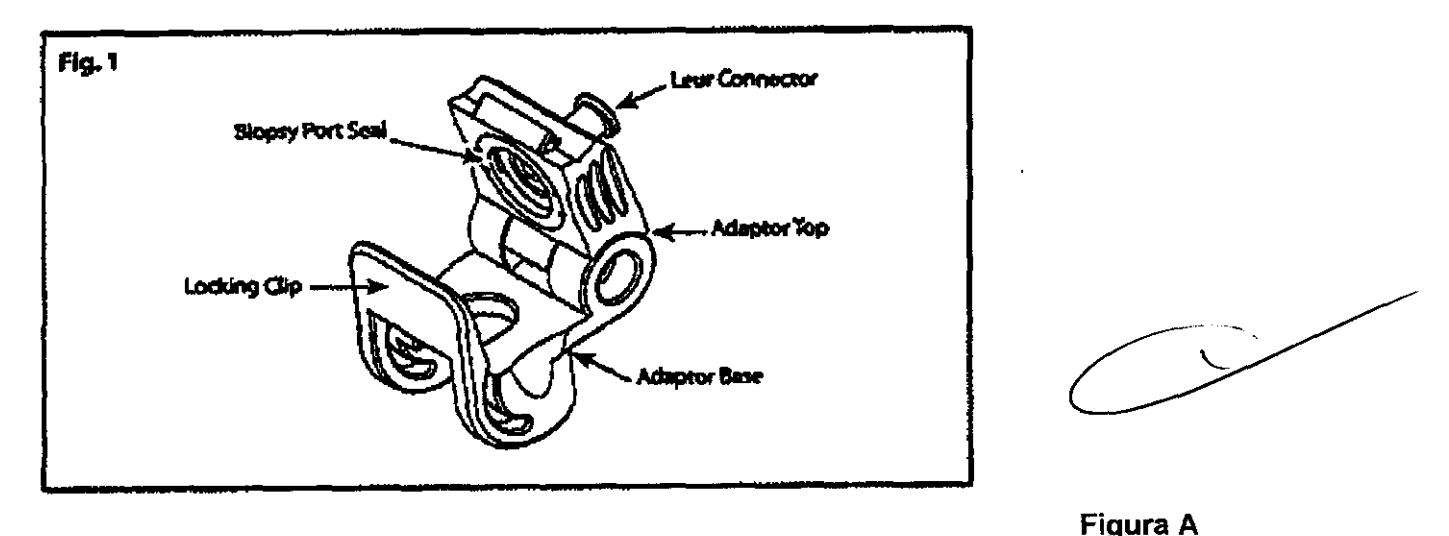

Biopsy Port Seal: Junta de acceso de biopsia Luer Connector: Conector Luer Locking Clip: Abrazadera de fijación Adapter Top: Parte superfor del adaptador Adapter Base: Base del adaptador

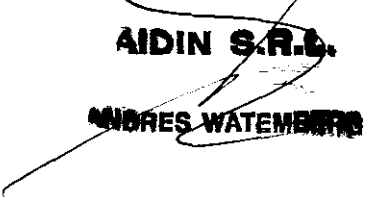

MARTHA ELYNAde FARMACEUTICA - M.N. DIRECTORA TECTICA

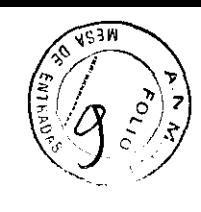

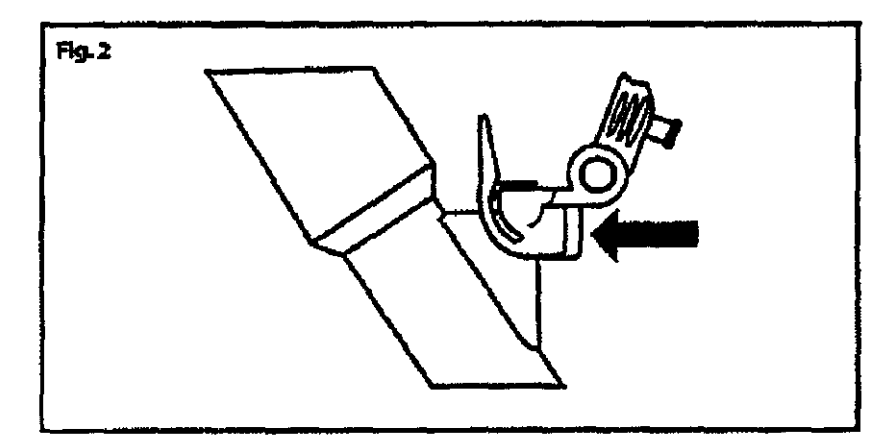

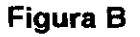

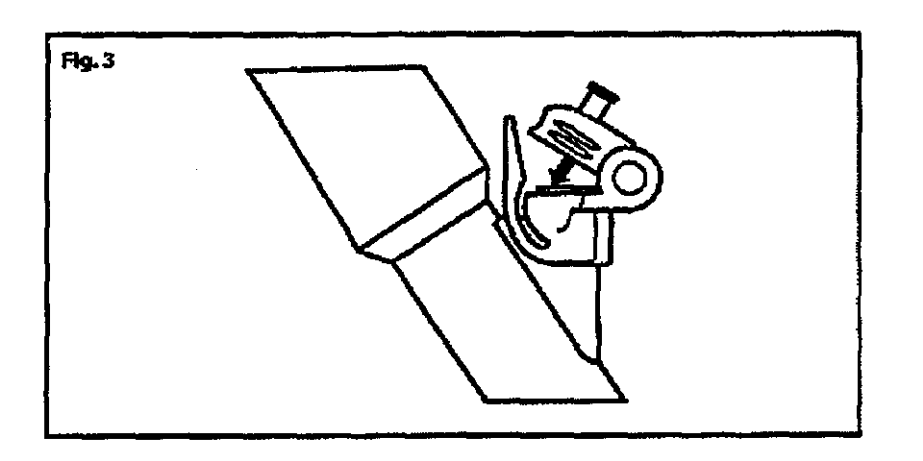

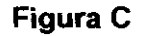

#### **Preparación del Sistema**

#### **Agujas de Ecografía ECHOTIP® ULTRA**

- 1. Examine la jeringa. El embolo tiene dos seguros que deben presionarse para hacerlo avanzar. La punta de la jeringa tiene conexión Luer slip con una llave de paso en el orificio lateral. Cuando la llave de paso este en la posición "abierta", alienada con la jeringa, podrá intercambiarse aire (vea figura 1)
- 2. Prepare la jeringa de la forma siguiente:
	- a. Con la llave de paso en la posición "abierta", presione los seguros del embolo y haga avanzar este hasta el tope de la jeringa.
	- b. Gire la llave de paso hasta la posición "cerrada".
	- c. Tire del embolo hacia atrás hasta que quede asegurado en el ajuste deseado; esto creara una aspiración.
	- d. Deje la jeringa preparada a un lado hasta que desee realizar la biopsia por aspiración.

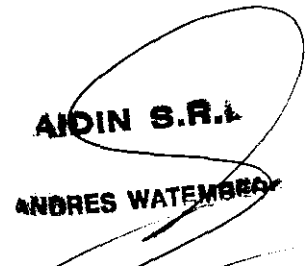

MARTHA 833 **OKA** 

图罗耳岛

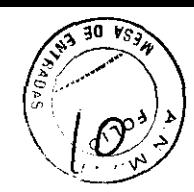

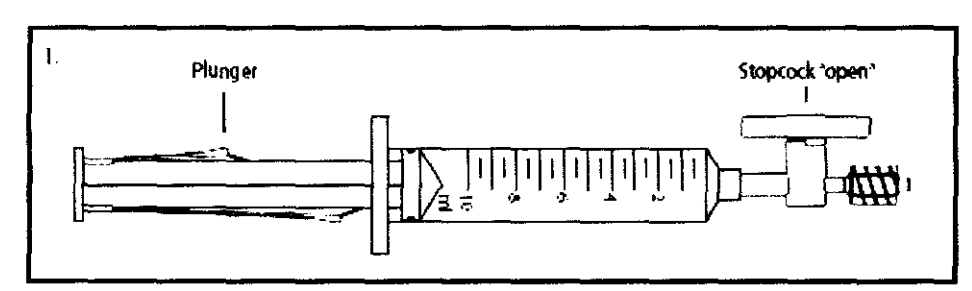

Plunger: émbolo/ Stopcock "open": Llave de paso "abierta"

#### Figura 1

3. Haga avanzar el dispositivo en el interior del endoscopio para determinar la longitud de vaina deseada~ Para ajustar la longitud, afloje el tomillo de mano del ajustador deslizante de la vaina y deslicelo hasta obtener la longitud deseada~ Nota: La marca de referencia de la longitud de la vaina aparecerá en la ventana del ajustador deslizante de la vaina. (Vea figura 2a). Ajuste el tomillo de mano del ajustador deslizante de la vaina para mantener la longitud deseada de la vaina.

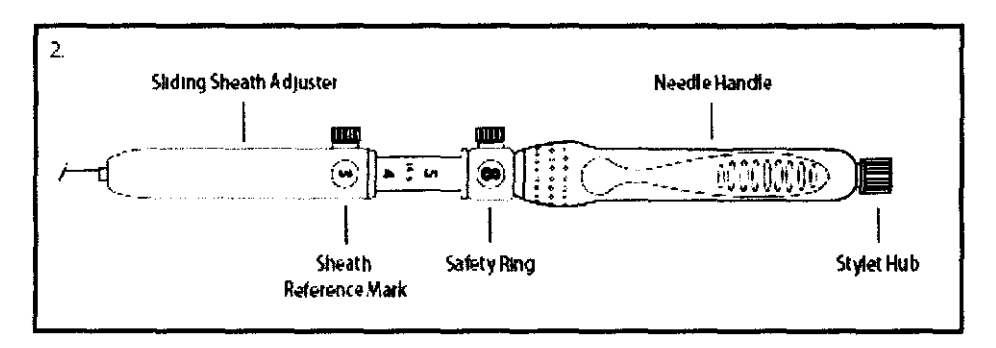

#### Figura 2a

Sliding Sheath Adjuster: Ajustador deslizante de la vaina Needle Handle: Mango de la aguja Sheath Reference Mark: Marca de referencia de la vaina Safety Ring: Anillo de seguridad Stylet Hub: Conector del estilete

# EchoTip Ultra con aguja introductora de ecografía de alta definición~

1. Para la inyección con aguja fina y para el acceso, vaya al paso 4.

2. Para la aspiración con aguja fina, examine la jeringa. El émbolo tiene dos seguros que deben presionarse para hacerlo avanzar. La punta de la jeringa tiene una conexión Luer Lock con una llave de paso en el orificio lateral. Cuando la llave de paso esté en la posición «abierta», alineada con la jeringa, podrá intercambiarse aire. (Vea la fig. 1)

3. Prepare la jeringa de la forma siguiente:

a. Con la llave de paso en la posición «abierta», presione los seguros del émbolo y haga avanzar éste hasta el tope de la jeringa.

b. Gire la llave de paso 90 grados hasta la posición «cerrada».

c. Tire del émbolo hacia atrás hasta que quede asegurado en el ajuste deseado; esto creará una aspiración.

d. Deje la jeringa preparada a un lado si se desea realizar-una biopsia por aspiración.

4. Haga avanzar el dispositivo en el interior del ecoendoscopio para determinar la longitud de vaina deseada. Para ajustar la longitud, afloje el seguro del tomillo de mano del ajustador deslizante de la vaina y deslícelo hasta obterier la longitud deseada.

Nota: La marca de referencia de la longitud-de la vaina aparecerá en la ventana del ajustador deslizante de la vaina. (Vea la fig. 2a) Ajuste el tomillo de mano del ajustador deslizante de la vaina para mantener la longitud deseada de la

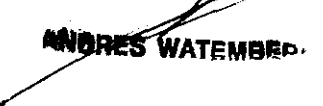

**ECHE** 

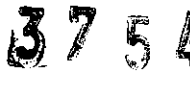

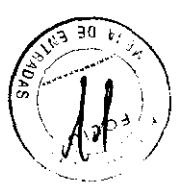

# Aguja de ecografia endobronquial *de* alta definición EchoTip Ultra para endoscopios 0/ympus/ Pentax

- 1. Examine la jeringa. El embolo tiene dos seguros que deben presionarse para hacerlo avanzar. La punta de la jeringa tiene conexión Luer slip con una llave de paso en el orificio lateral. Cuando la llave de paso este en la posición "abierta", alienada con la jeringa, podrá intercambiarse aire (vea figura 1)
- 2. Prepare la jeringa de la forma siguiente:
	- a. Con la llave de paso en la posición "abierta", presione los seguros del embolo y haga avanzar este hasta el tope de la jeringa.
	- b. Gire la llave de paso hasta la posición "cerrada".
	- c. Tire del embolo hacia atrás hasta que quede asegurado en el ajuste deseado; esto creara una aspiración.
	- d. Deje la jeringa preparada a un lado hasta que desee realizar la biopsia por aspiración.

# Para endoscopios 0/ympus

3. 1 Haga avanzar el dispositivo en el interior del endoscopio para determinar la longitud de vaina deseada. Para ajustar la longitud, afloje el tomillo de mano del ajustador deslizante de la vaina y deslícelo hasta obtener la longitud deseada. Nota: La marca de referencia de la longitud de la vaina aparecerá en la ventana del ajustador deslizante de la vaina. (Vea figura 2a). Ajuste el tomillo de mano del ajustador deslizante de la vaina para mantener la longitud deseada de la vaina.

#### Para endoscopios Pentax

- 3.2 Para ajustar la longitud de la vaina del dispositivo, afloje el seguro del tomillo de mano del ajustador deslizante de la vaina y deslícelo hasta que la longitud de la vaina esté en "0". Nota: La marca de referencia de la longitud de la vaina aparecerá en la ventana del ajustador deslizante de la vaina.(Vea figura 2.b ). Apriete el tomillo de mano del ajustador deslizante de la vaina para mantener la longitud de la vaina.
- 4. Bloquee el tomillo de mano del anillo de seguridad hasta que aparezca "O" en la ventana del anillo de seguridad.

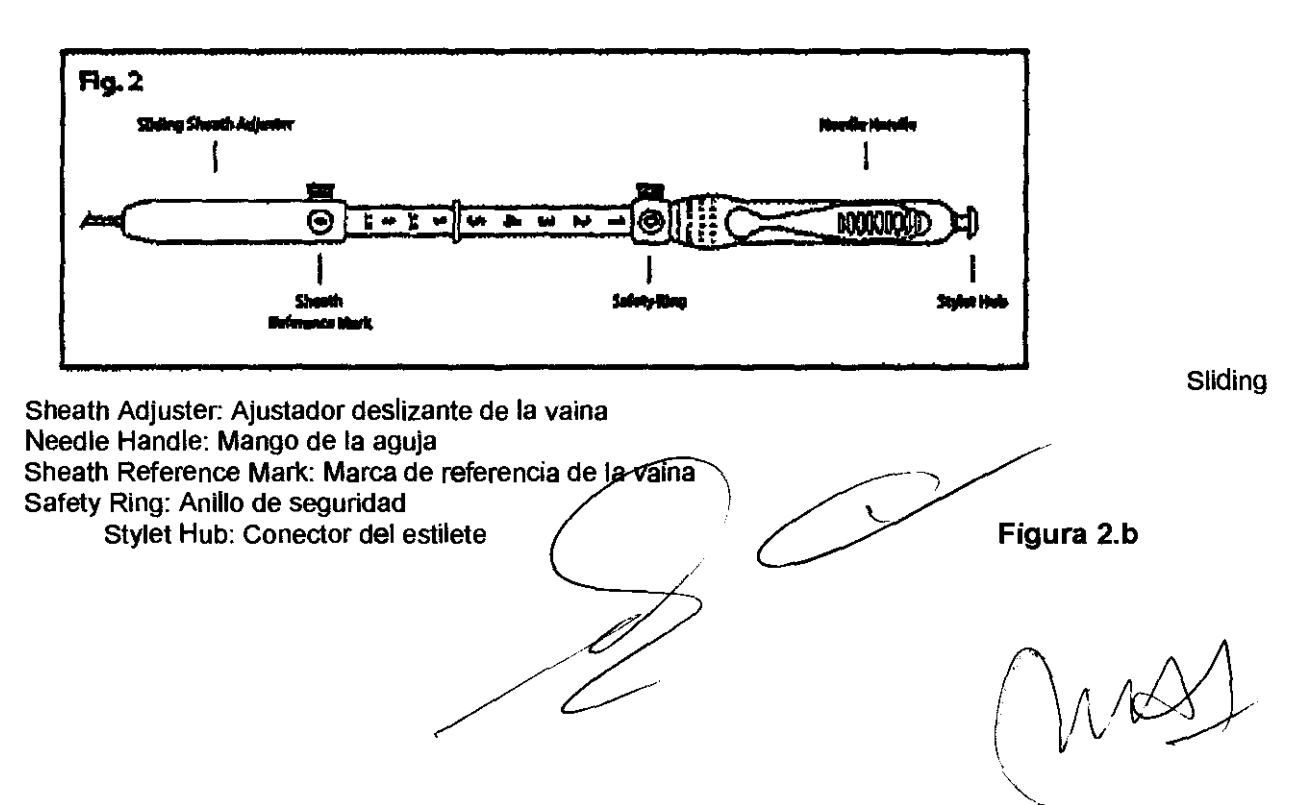

# **Instrucciones de Uso**

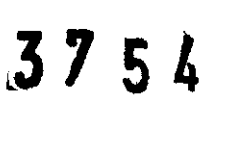

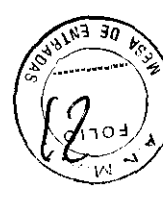

# **Agujas de Ecografía ECHOTIP® UL TRAI**

- 1. Identifique el lugar deseado de la biopsia mediante ecoendoscopía.
- 2. Introduzca la aguja de ecografía en el canal de accesorios *y* haga avanzar el dispositivo poco a poco hasta que la conexión Luer Lock de la base del ajustador deslizante de la vaina entre el contacto con la conexión del canal de accesorios (Vea la figura 3)

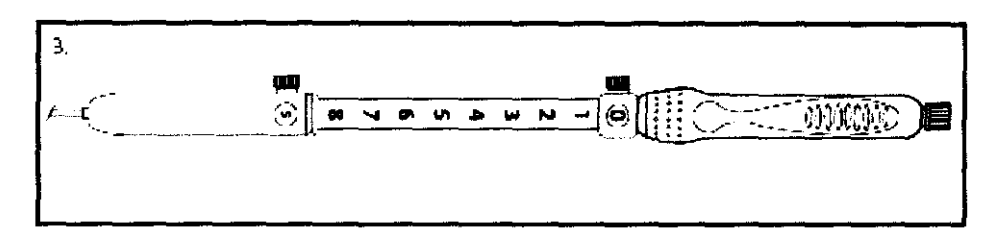

# **Figura 3**

- 3. Acople el dispositivo al acceso del canal de accesorios girando el mango del dispositivo hasta conectar las conexiones.
- 4. Con el ecoendoscopio *y* el dispositivo rectos, ajuste la aguja a la longitud deseada aflojando el tomillo de mano del anillo de seguridad *y* haciéndolo avanzar hasta que la marca de referencia deseada del avance de la aguja aparezca en la ventana del anillo de seguridad.(Vea figura 4 ). Apriete el tomillo de mano para asegurar el anillo de seguridad en posición. **Nota:** El número que aparezca en la ventana del anillo de seguridad indica la extensión de la aguja en centímetros. **Aviso:** Durante el ajuste o la extensión de la aguja, asegúrese de que el dispositivo se haya acoplado al canal de accesorios. Si no se acopla el dispositivo antes del ajuste o la extensión de la aguja, el endoscopio puede resultar dañado.

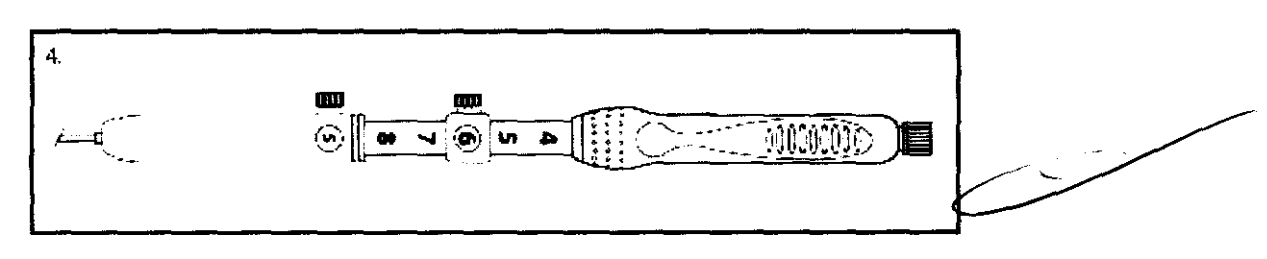

**Figura 4** 

- 5. Mientras mantiene la posición del ecoendoscopio, extienda la aguja haciendo avanzar el mango de ésta hasta el anillo de seguridad colocado previamente.
- 6. Introduzca la aguja en la lesión.
- 7. Extraiga el estilete de la aguja tirando suavemente hacia atrás del conector plástico asentado en la conexión metálica del mango de la aguja. Guarde el estilete para utilizarlo si desea recoger mas células posteriormente.
- 8. Acople firmemente la conexión Luer Lock de la jeringa previamente preparada a la conexión del mango de la aguja.
- 9. Gire la llave de paso hasta la posición "abierta" alineada con la jeringa, dejando que la presión negativa existente en el interior de la jeringa aspire células. Mueva con cuidando y poco a poco el mango de la aguja hacia atrás y hacia delante en el interior del lugar de la biopsia. Nota: No extraiga la aguja del lugar de la biopsia durante la recogida de células.

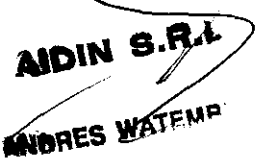

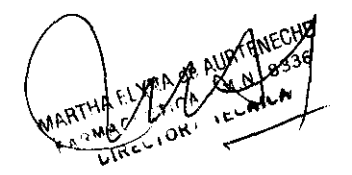

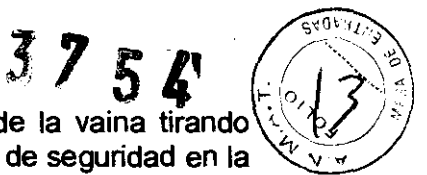

- 10. Tras finalizar la recogida de células, retraiga la aguja al interior de la vaina tirando<sup>1</sup> hacia atrás del cuerpo del mango. Fije el tornillo de mano del anillo de seguridad en la marca del centímetro O.
- 11. Desconecte la conexión Luer Lock del canal de accesorios y extraiga todo el dispositivo del ecoendoscopio.
- 12. Libere el tornillo de mano del anillo de seguridad y extienda la aguja. Cambie la jeringa de fijación por una jeringa vacía y acople la nueva jeringa a la conexión Luer Lock del mango.
- 13. Empuje el embolo de jeringa para expulsar la muestra aspirada y, a continuación, prepare ésta según las pautas del centro.
- 14. Los restos de la muestra aspirada pueden recuperarse mediante el dispositivo de lavado para examinarlos.
- 15. Para recoger más células de la misma lesión, vuelva a introducir con cuidado el estilete en la conexión metálica del mango de la aguja.

Nota: Antes de volver a introducir el estilete, límpielo con solución salina o agua estéril. Mientras mantiene la vaina en la conexión de Luer Lock, haga avanzar poco a poco el estilete hasta que su conector encaje en la conexión.

16. Para obtener mas muestras, repita el procedimiento descrito desde el paso 2 de "Preparación del sistema" hasta el paso 14 de las "Instrucciones de uso".

# EchoTip Ultra con aguja introductora de ecografía de alta definición

1. Identifique el lugar deseado de la biopsia o la inyección mediante ecoendoscopia.

2. Introduzca la aguja de ecografía en el canal de accesorios y haga avanzar el dispositivo poco a poco hasta que la conexión Luer Lock de la base del ajustador deslizante de la vaina entre en contacto con la conexión del canal de accesorios. (Vea la fig. 3)

3. Acople el dispositivo al acceso del canal de accesorios del endoscopio girando el mango del dispositivo hasta conectar las conexiones.

4. Con el ecoendoscopio y el dispositivo rectos, ajuste la aguja a la longitud deseada aflojando el tomillo de mano del anillo de seguridad y haciéndolo avanzar hasta que la marca de referencia deseada del avance de la aguja aparezca en la ventana del anillo de seguridad. (Vea la fig. 4) Apriete el tomillo de mano para fijar el anillo de seguridad en posición. Nota: El número que aparece en la ventana del anillo de seguridad indica la extensión de la aguja en centímetros. Aviso: Durante el ajuste o la extensión de la aguja, asegúrese de que el dispositivo esté acoplado al canal de accesorios. Si no se acopla el dispositivo antes del ajuste o la extensión de la aguja, el endoscopio puede resultar dañado.

5. Mientras mantiene la posición del ecoendoscopio, extienda la aguja haciendo avanzar el mango de ésta hasta el anillo de seguridad colocado previamente.

6. Introduzca la aguja en la lesión, los conductos intrahepáticos o extrahepáticos, el conducto pancreático, el conducto cistico o la vesícula biliar.

7. Extraiga el estilete de la aguja girando la tapa del estilete en sentido contrario al de las agujas del reloj y separándola suavemente de la conexión metálica del mango. Guarde el estilete para utilizarlo si desea realizar más punciones.

8. Para mantener el acceso, puede hacerse avanzar una guía de 0,89 mm (0,035 pulgadas) (se recomienda una de Cook Medica!) a través de la aguja. Vaya al paso 12. Nota: También puede hacerse avanzar una guía de 0,89 mm (0,035 pulgadas) después de la aspiración. Para la aspiración con aguja fina, acople firmemente la conexión Luer Lock de la jeringa preparada previamente a la conexión del mango. Para la inyección con aguja fina, siga las pautas del fabricante para el uso de sustancias inyectables y vaya al paso 12.

9. Gire la llave de paso hasta la posición «abierta» alineada con la jeringa, dejando que la presión negativa existente en el interior de la jeringa aspire células. Mueva con cuidado y poco a poco el mango hacia atrás y hacia adélante en el interior del lugar de la biopsia. Nota: No extraiga la aguja del lugar de la *pi*ópsia durante la recogida de células.

10. Tras finalizar la aspiración con aguja fina, gire la llaye de paso a la posición «cerrada».

AIDIN<sup>7</sup>S.R.L. **ANDRES WATEMBROOK** 

**DIRE** 

 $3754$ 

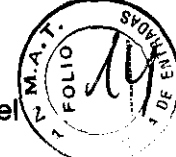

11. Retraiga la aguja al interior de la vaina tirando hacia atrás del cuerpo del mango. Fije el tornillo de mano del anillo de seguridad en la marca del centímetro 0.

12. Desconecte la conexión Luer Lock del canal de accesorios y extraiga todo el dispositivo del ecoendoscopio. Nota: Si se ha hecho avanzar una guía, retire la aguja sobre la guía.

13. Los pasos restantes son sólo para la aspiración con aguja fina.

14. Libere el tomillo de mano del anillo de seguridad y extienda la aguja. Cambie la jeringa de fijación por una jeringa vacía y acople ésta a la conexión Luer Lock del mango.

15. Empuje el émbolo para expulsar la muestra aspirada y, a continuación, prepare ésta según las pautas del centro.

16. Si se desea examinar los restos de la muestra aspirada, estos pueden recuperarse volviendo a introducir el estilete o lavando el dispositivo.

17. Para realizar más aspiraciones en el mismo lugar, vuelva a introducir con cuidado el estilete en la conexión metálica del mango de la aguja. Nota: Antes de volver a introducir el estilete, límpielo con solución salina o agua estériles. Vuelva a introducir el estilete repitiendo el paso 3 del apartado «Preparación del sistema».

#### Aguja de ecografía endobronquial de atta definición EchoTip Ultra para endoscopios Otympus/ Pentax

- 1. Identifique mediante ecoendoscopía el lugar deseado.
- 2. Con la aguja retraída en el interior de la vaina y el tomillo de mano del anillo de seguridad asegurado para mantener la aguja en posición, introduzca la aguja de ecografía en el canal de accesorios del endoscopio

Para endoscopios Olympus (vea la figura 5).

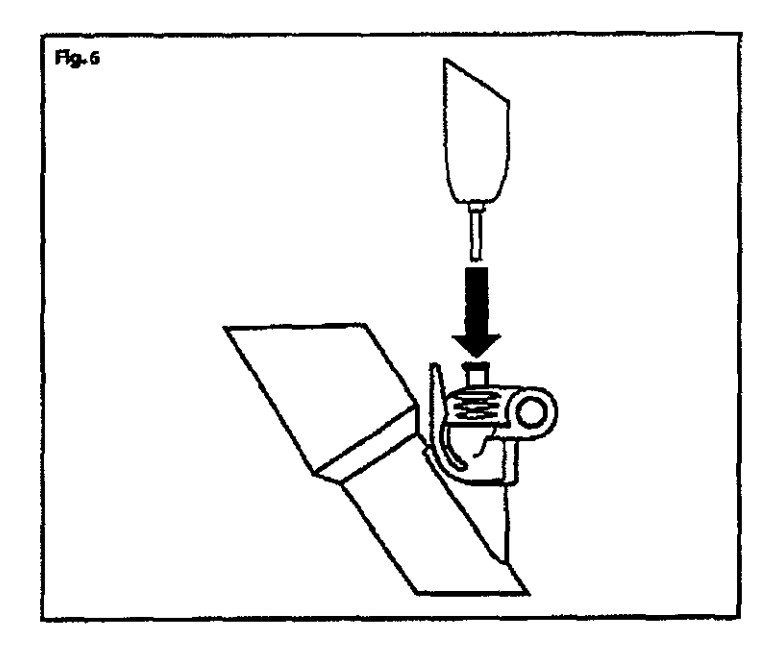

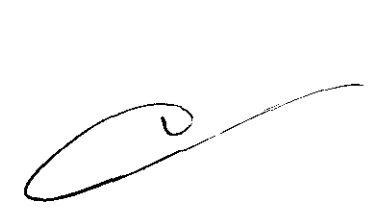

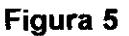

Para endoscopios Pentax- Nota: Si se encuentra resistencia al introducir la aguja, reduzca la angulación del endoscopio hasta que pueda pasarse sin problemas.

- 3. Haga avanzar poco a poco el dispositivo hasta que la conexión Luer Lock de la base del ajustador deslizante de la vaina llegue a la conexión Luer del acceso del canal de accesorios.
- 4. Acople el dispositivo al acceso del canal de accesorios del endoscopio girando el mango del dispositivo en el sentido de las agujas del reloj hasta conectar las conexiones.

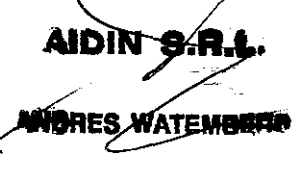

MARTHALLYNA & ACRITECTE  $\epsilon$ a $\alpha$ m a $\alpha$   $\cdots$   $\beta$ DIRECTORE TECNICI

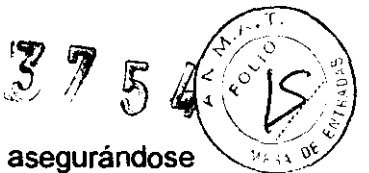

- 5. **(Solo para endoscopios Pentax)** Aiuste la vaina a la posición deseada, asegurándose de que este visible en la vista endoscópica, y confirmando que la vaina haya salido del canal de trabajo del endoscopio.
- 6. Con el endoscopio y el dispositivo rectos, haga avanzar la aguja la distancia deseada aflojando el tomillo de mano del anillo de seguridad y haciéndolo avanzar hasta que la marca de referencia deseada del avance de la aguja aparezca en la ventana del anillo de seguridad. (Vea figura 6). Apriete el tomillo de mano para asegurar el anillo de seguridad en posición. **Nota:** El número que aparezca en la ventana del anillo de seguridad indica la extensión de la aguja en centímetros. **Aviso:** Durante el ajuste o la extensión de la aguja, asegúrese de que el dispositivo se haya acoplado al canal de accesorios del endoscopio. Si no se acopla el dispositivo antes del ajuste o la extensión de la aguja, el endoscopio puede resultar dañado.

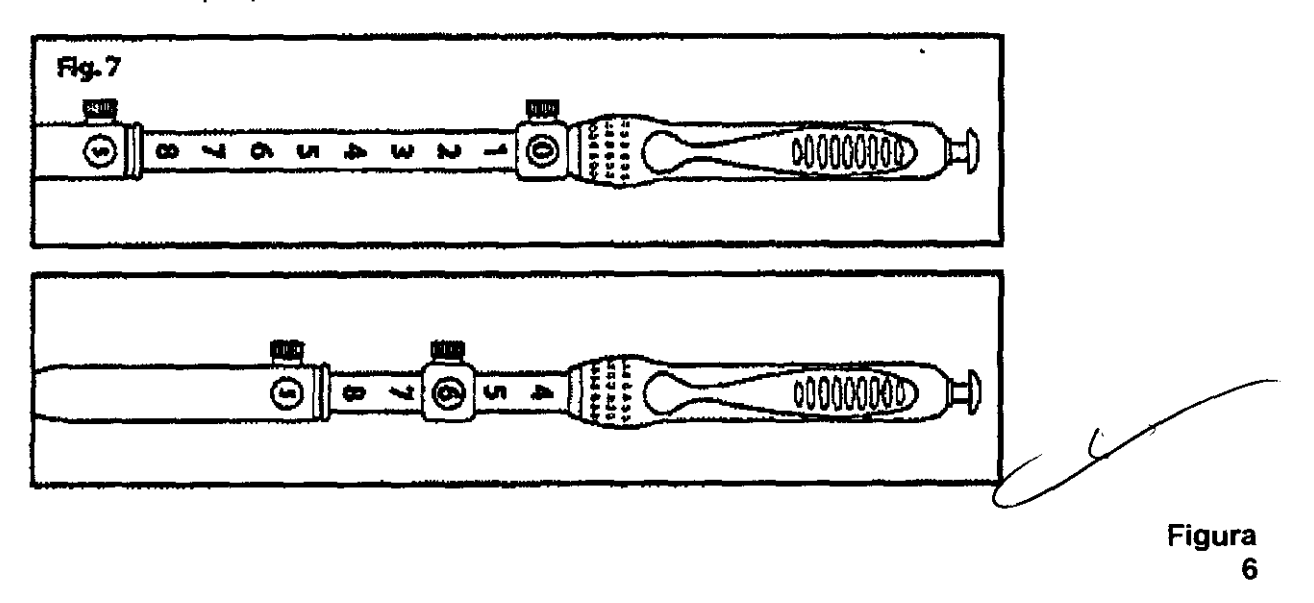

- 7. Mientras mantiene la posición del endoscopio, extienda la aguja haciendo avanzar el mango de la aguja del dispositivo hasta el anillo de seguridad colocado previamente.
- 8. Haga avanzar la aguja en el interior de la lesión.
- 9. Extraiga el estilete de la aguja de ecografía tirando suavemente hacia atrás del conector plástico asentado en la conexión metálica del mango de la aguja. Guarde el estilete para utilizarlo si desea recoger mas células posteriormente.
- 10. Acople firmemente la conexión Luer Lock de la jeringa previamente preparada a la conexión del mango de la aguja.
- 11. Gire la llave de paso hasta la posición "abierta" alineada con la jeringa, dejando que la presión negativa existente en el interior de la jeringa aspire células. Mueva con cuidando y poco a poco el mango de la aguja hacia atrás y hacia delante en el interior del lugar de la biopsia. **Nota:** No extraiga la aguja del lugar de la biopsia durante la recogida de células.
- 12. Tras finalizar la recogida de células, retraiga por completo la aguja al interior de la vaina tirando hacia atrás del mango de la aguja y asegure el tomillo de mano sobre el anillo de seguridad para mantener la aguja en posición.
- 13. **Para endoscopios Olympus-** Desconecte la conexión Luer Lock del dispositivo del acceso del canal de accesorios girando el mango del dispositivo en sentido contrario al de las agujas del reloj, y extraiga todo el dispositivo del endoscopio. **Para endoscopios Pentax** Libere el tomillo de mano del ajustador de la vaina y retire la

aguja mientras mantiene el ajustador de la vaina-aesplado al endoscopio (Vea figura 7)

**PRES WATEMBY** 

MARTHALLYWA de AURTENECHE  $\frac{1}{2}$   $\frac{1}{2}$  **⊆ARMA UIRECTORA TEGNICA** 

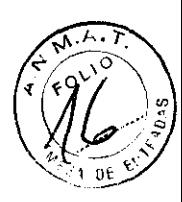

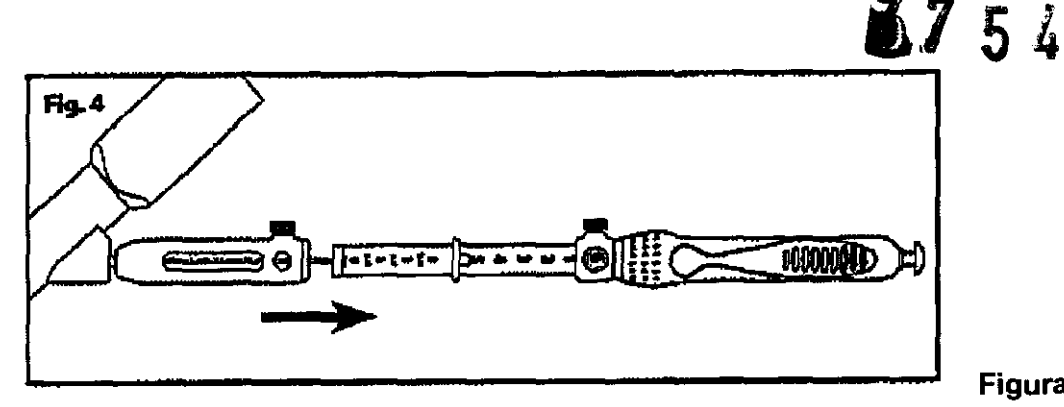

Figura 7

- 14. Intercambie la jeringa de fijación por una jeringa vacía y acople la nueva jeringa a la conexión Luer Lock del mango de la aguja. Afloje el tomillo de mano del anillo de seguridad y extienda la aguja.
- 15. Empuje el embolo de jeringa para expulsar la muestra aspirada y, a continuación, prepare esta según las pautas del centro.
- 16. Si se desea examinar los restos de la muestra aspirada, éstos pueden recuperarse volviendo a introducir el estilete o lavando el dispositivo.
- 17. Para volver a recoger las células de la misma lesión, vuelva a introducir con cuidado el estilete en la conexión metálica del mango de la aguja.

Nota: Antes de volver a introducir el estilete, límpielo con solución salina o agua estéril.

Para endoscopios Pentax: Compruebe que la aguja este totalmente retraída en la vaina y que el anillo de seguridad este bloqueado en su lugar. Mientras sostiene el estilete en la conexión Luer Lock, haga avanzar poco a poco el estilete hasta que su conector encaje en la conexión.

Vuelva a hacer avanzar la vaina a través del ajustador de la vaina acoplado, asegurándose de que ambos tomillos de mano estén alineados en el mismo lado.

Para endoscopios Olympus: Mientras mantiene la vaina en la conexión de Luer Lock, haga avanzar poco a poco el estilete hasta que su conector encaje en la conexión.

18. Para obtener mas muestras, repita el procedimiento descrito desde el paso 3 de "Preparación del sistema" hasta el paso 15 de las "Instrucciones de uso". (para endoscopios Olympus)

Para endoscopios Pentax: repita los pasos 5 a 16 de las instrucciones de uso

19. Para endoscopios Olympus: Para retirar el adaptado del endoscopio, tire hacia atrás de la abrazadera de fijación, levante la parte superior y deslice el endoscopio hasta desprenderlo.

Para endoscopios Pentax: Tras finalizar el procedimiento, desconecte la conexión Luer Lock del dispositivo del acceso del canal de accesorios girando el mango del dispositivo en sentido contrario al de las agujas del reloj, y extraiga todo el dispositivo del endoscopio.

Tras finalizar el procedimiento, deseche el dispositivo, incluido el adaptador, según las pautas del centro para residuos médicos biopeligrosos.

Este dispositivo esta concebido para un solo uso. Cualquier intento de reprocesar, reesterilizar o reutilizar el dispositivo puede hacer que este falle u ocasionar la transmisión de enfermedades.

DIN S.R.

**ANDRES WATENEER** 

LIREL

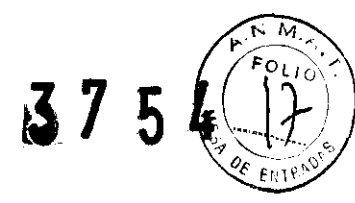

Rótulo

#### ECHOTIP® ULTRA

Modelo:

REF:

Medidas:

Fabricado por: Cook Ireland Ltd. O'Halloran Road, National Technology Park, Limerick, Irlanda

Fabricado por: Wilson Cook Medical Inc./Cook Endoscopy 4900 Bethania Station Road Winston-Salem-NC 27105 Estados Unidos

(Según corresponda)

Importado por: BARRACA ACHER ARGENTINA S.R.L. Doblas 1510. (1424) Ciudad Autónoma de Buenos Aires. Argentina

Producto estéril. Esterilizado por oxido de etileno Producto de un solo uso

> Lote: Fecha de caducidad: AAAA/ MM Fecha de fabricación: AAAA/ MM

Modo de uso, Advertencias y Precauciones: Ver Instrucciones de uso.

Condición de venta:

Director Técnico: Ana Puigvert

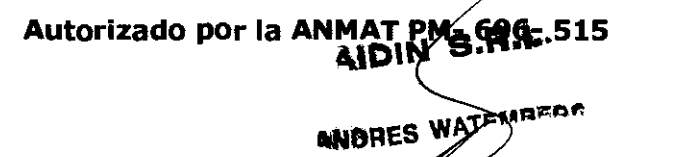

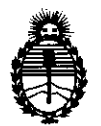

Ministerio de Salud Secretaría de Políticas, Regulación e Institutos A.N.M.A.T.

#### ANEXO III

#### **CERTIFICADO**

Expediente NO: 1-47-23953/10-8

 $\Delta \sim 100$ 

El Interventor de la Administración Nacional de Medicamentos, Alimentos y Tecnología Médica (ANMAT) certifica que, mediante la Disposición Nº **............... 3 .. 1 .. 5 .. ,:....** , y de acuerdo a lo solicitado por Aidin S.R.L., se autorizó la inscripción en el Registro Nacional de Productores y Productos de Tecnología Médica (RPPTM), de un nuevo producto con los siguientes datos identificatorios característicos:

Nombre descriptivo: Aguja de ecografía

Código de identificación y nombre técnico UMDNS: 12-734 Agujas, para Biopsias. Marca del producto médico: ECHOTIP® ULTRA

Clase de Riesgo: Clase II

Indicación/es autorizada/s: Se utiliza para obtener muestras de lesiones gastrointestinales de la submucosa específicas a través del canal de accesorios de un eco endoscopio.

 $\mathcal{H}_{\mathcal{H}_{\mathcal{A}}}$ , Modelo(s): ECHO-1-22

ECHO-3-22 ECH0-25 ECH0-19 ECHO-HD-19-A ECHO-HD-22-EBUS-0 ECHO-HD-22-EBUS-P

Período de vida útil: 3 años desde La fecha de elaboracion.

Condición de expendio: Venta exclusiva a profesionales e instituciones sanitarias. Nombre del fabricante y lugar/es de elaboración: Cook Ireland Limited

O'Halloran Road, National Technology Park

Limerick, Irlanda

Wilson Cook Medical Inc./Cook Endoscopy

4900 Bethania Station Road

4900 Bethania S<br>Winston-Salem-I Winston-Salem- NC27105. Estados Unidos.  $11...$ 

Se extiende a Aidin S.R.L. el Certificado PM-559-515, en la Ciudad de Buenos Aires, a.... 2.6. MAY... 20.11..., siendo su vigencia por cinco (5) años a contar de la fecha de su emisión.

DISPOSICIÓN Nº

ejb ے۔ 3754

 $\mathcal{L}_{\mathrm{L}}$  and  $\mathcal{L}_{\mathrm{L}}$  and  $\mathcal{L}_{\mathrm{L}}$ 

 $\mathbf{A}$ *l* 

 $\sim$ 

 $\mathcal{A}^{\mathcal{A}}$ 

 $\omega_{\rm c}$  ,  $\omega_{\rm c}$ 

 $\mathcal{A}=\mathcal{A}^{\mathcal{A}}$  , where  $\mathcal{A}$